## APS105: Lecture 32

#### Wael Aboelsaadat

wael@cs.toronto.edu

http://ccnet3.utoronto.ca/20079/aps105h1f/

Acknowledgement: These slides are a modified version of the text book slides as supplied by Addison Wesley

Problem

Walter Savitch

Solving

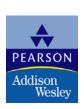

# Chapter 13

### Pointers and Linked Lists

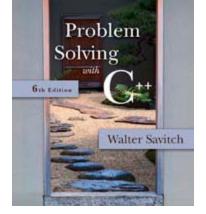

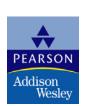

## 13.1

## **Nodes and Linked Lists**

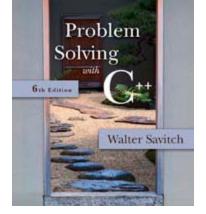

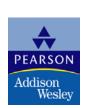

## **Doubly Linked List**

#### **DISPLAY 13.11** A Doubly Linked List

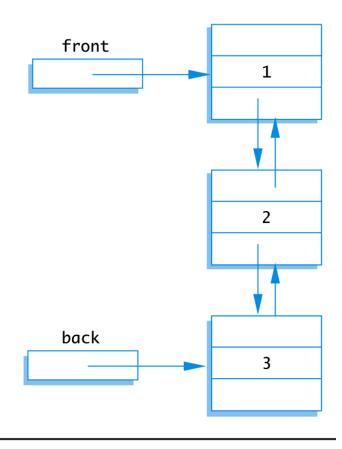

## Inserting a New Node into a doubly linked list

```
struct Node
  int data;
  Node *ptrForward,
       *ptrBackward;
};
typdef Node* NodePtr;
void insert(NodePtr after me, int the number )
    NodePtr temp ptr;
    temp ptr = new Node;
    temp ptr->data = the number;
    temp ptr->ptrForward = after me->ptrForward;
    after me->ptrForward = temp ptr;
    temp ptr->ptrBackward = after me;
    temp ptr->ptrForward->ptrBackward = temp ptr;
int main()
```

## Stack

#### **A Stack**

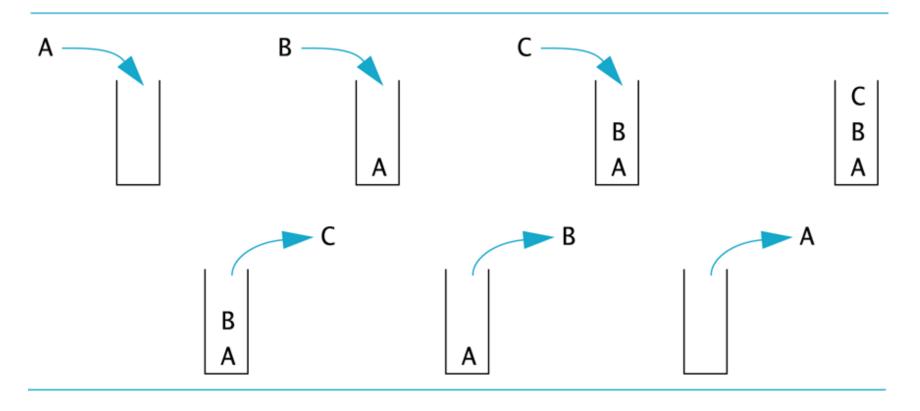

## Pushing and Popping element from stack

```
struct Node
  int data;
  Node *link;
};
typdef Node* NodePtr;
void push( NodePtr head, NodePtr newNode )
    newNode->link = head;
    head = newNode;
NodePtr pop ( NodePtr head )
    if( head == NULL )
        return NULL;
    else
        NodePtr temp ptr;
        temp ptr = head;
        head = head->link;
        temp ptr->link = NULL;
        return temp ptr;
```

## Queue

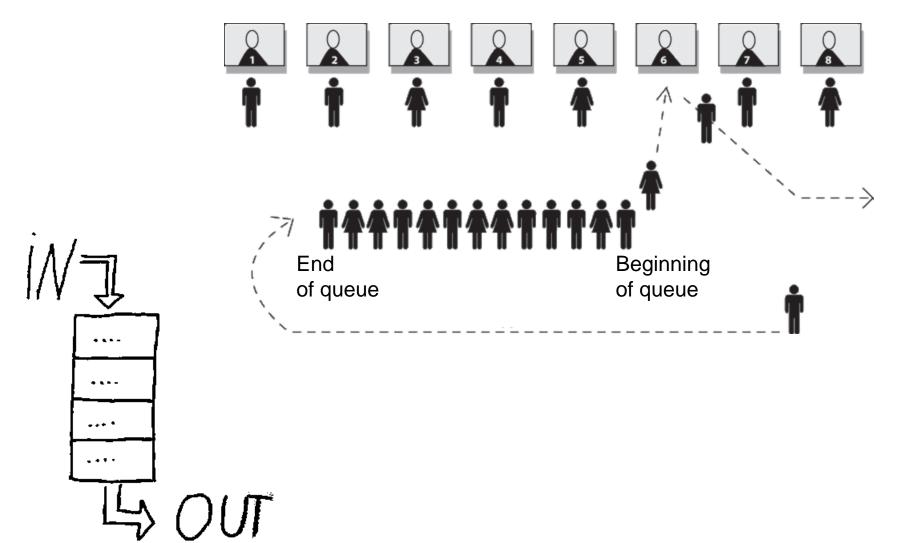

## Enqueue and Dequeue elements from a queue

```
struct Node
  int data;
 Node *link;
};
typdef Node* NodePtr;
void enqueue( NodePtr head , NodePtr newNode
    if( head == NULL )
        head
                = newNode;
        newNode->link = NULL;
    else
        NodePtr temp ptr;
        temp ptr = head;
        while(temp ptr->link!=NULL)
            temp ptr=temp ptr->link;
        temp ptr->link = newNode;
        newNode->link = NULL;
```

```
NodePtr dequeue ( NodePtr head )
    if( head == NULL )
        return NULL;
    else
        NodePtr temp ptr;
        temp ptr = head;
                 = head->link;
        head
        temp ptr->link = NULL;
        return temp ptr;
```